## *Institut für Katholische Theologie*

*Universität Osnabrück Stand: Juli 2023*

# **Leitfaden zur äußeren Form wissenschaftlicher Arbeiten im Fach Katholische Theologie**

#### **1. Ziel des Leitfadens**

Ziel dieses Leitfadens ist es, Ihnen die formale Gestaltung Ihrer schriftlichen Arbeiten zu erleichtern. Formalia sind kein Selbstzweck. Sie können selbständiges und kreatives Denken nicht ersetzen, sondern dienen stets dazu, den Inhalt Ihrer Arbeiten angemessen darzustellen. So erleichtert eine klare äußere Form die Lektüre und veranlasst Sie als Autor oder Autorin, sich über die Stringenz (Gliederung) und Transparenz (Anmerkungen, Literaturverzeichnis) Ihrer Gedanken zu vergewissern.

Bitte beachten Sie, dass manche Dozent:innen aufgrund der Erfordernisse ihres Faches oder des behandelten Stoffes von diesem Leitfaden abweichende formale Vorgaben machen können. Zur richtigen Angabe von Bibelversen finden Sie entsprechende Informationen im Anhang, weitere fachspezifische Vorgaben werden durch die entsprechenden Fächer separat erstellt. Die Angaben des Leitfadens sind nicht als absolut verbindliche Vorgabe, sondern als Hilfestellung zu betrachten. Grundsätzlich gilt: Entscheiden Sie sich für eine Variante und halten Sie diese konsequent in Ihrer Arbeit durch!

#### **2. Das äußere Gesamtbild der Arbeit**

#### **2.1 Formatierungsvorgaben**

Bei der Abfassung Ihrer Arbeit sind angemessene Seitenränder (Vorschlag: rechts/links je 3 cm; oben/unten je 2 cm) einzuhalten. Es empfiehlt sich eine *Schriftgröße* von 12 pt bei Times New Roman (andere Schrifttypen analog) für den Text (inkl. Inhaltsverzeichnis, Literaturverzeichnis etc.) und 10 pt für die Fußnoten. Der *Abstand* im Text sollte um der guten Lesbarkeit willen 1,5 Zeilen betragen, in den Anmerkungen kann er auch geringer sein. Für die Seitennummerierung verwenden Sie arabische Ziffern. Deckblatt und Inhaltsverzeichnis tragen keine Seitenzahlen, werden aber mit-

gezählt, ebenso das Literaturverzeichnis. Der Anhang hat eine eigene Zählung. Es ist immer *Blocksatz* zu verwenden (rechts- und linksbündig) – sowohl im Text als auch in den Fußnoten - *und* dazu die Automatische *Silbentrennung* (ggf. manuell) einzuschalten.

## **2.2 Bestandteile einer Arbeit**

Ihre Arbeit sollte aus folgenden Teilen bestehen, die in der angegebenen Reihenfolge anzuordnen sind:

- **Titelblatt**
- Inhaltsverzeichnis (übersichtlich gestalten und Hauptüberschriften hervorheben!)
- Text der wissenschaftlichen Arbeit (mit Belegen)
- Literaturverzeichnis (untergliedert in Primär- und Sekundärquellen, digitale und digitalisierte Quellen entsprechend einsortiert, s. 3.4)
- ggf. Verzeichnis spezieller Abkürzungen
- ggf. Verzeichnisse der (jeweils durchnummerierten) Abbildungen und / oder Tabellen
- Anhänge (z. B. Quellen, Materialien etc.)
- Eigenständigkeitserklärung (ohne Seitenzahl, mit Datum und Unterschrift, keine Aufnahme ins Inhaltsverzeichnis):

## **"Erklärung zur selbstständigen Abfassung**

Ich versichere, dass ich die eingereichte Arbeit selbstständig und ohne unerlaubte Hilfe verfasst habe. Anderer als der von mir angegebenen Hilfsmittel und Schriften habe ich mich nicht bedient. Alle wörtlich oder sinngemäß den Schriften anderer Autor:innen entnommenen Stellen habe ich kenntlich gemacht."

## **3. Die äußere Form der Bestandteile der Arbeit**

## **3.1 Titelblatt**

Das Titelblatt nennt *den/die Verfasser:in,* die Matrikel-Nr., den Studiengang und das Fachsemester, den *Ort* der Abfassung (Universität Osnabrück, Fachbereich 3, Institut für Katholische Theologie), das *Fach (z.B. Exegese AT, Religionspädagogik)*, das *Semester der Veranstaltung*, *den/die Dozent:in* (bei Abschlussarbeiten den/die Erst- und Zweitkorrektor:in) und das *Thema* der Arbeit. Außerdem ist die *Lehrveranstaltung* anzugeben, in deren Zusammenhang die Arbeit steht sowie die Art der Leistung (Studien- oder Prüfungsleistung) und die Anzahl der LP. Weiter ist es sinnvoll, *Studienoder Heimatadresse* möglichst mit Telefonnummer und E-Mail-Adresse für eventuelle Rückfragen anzugeben.

#### **3.2 Inhaltsverzeichnis**

Das Inhaltsverzeichnis nennt alle Bestandteile Ihrer Untersuchung in der tatsächlichen Abfolge. **Gegliedert wird nicht die Arbeit, sondern der Gang der Untersuchung** (weitere Teile sind Titelblatt, Literaturverzeichnis und Anhang. Diese stehen außerhalb der Gliederung, erhalten Seitenzahlen, aber keinen Gliederungspunkt). Sollten Sie Ihren Text in Unterpunkte untergliedert haben, geben Sie bitte auch diese Unterüberschriften im Inhaltsverzeichnis an, dies erleichtert die Orientierung. In der Regel erfolgt die Nummerierung in arabischen Ziffern, i.e. 1.1, 1.1.1, 1.1.2 usw. (Mehr als drei, höchstens vier Gliederungsebenen sollten im Normalfall nicht verwendet werden.) Dabei wird beispielsweise 1.1 nur verwendet, wenn es auch einen Abschnitt 1.2 gibt.

Beispiel:

1. 1.1 1.1.1 1.1.2 1.2 … 2. 2.1 2.2 ...

#### **3.3 Textteil**

Der Text Ihrer Arbeit sollte in jedem Fall gegliedert sein (Haupt- und Unterpunkte). Wie gegliedert wird, hängt natürlich vom Inhalt ab. Die Überschriften sollten Sie auch optisch kenntlich machen. Neben dem Hauptteil sollte Ihre Arbeit eine Einleitung und einen Schluss enthalten. In der Einleitung ist die Fragestellung bzw. die zu untersuchende These, das theologische Fach, die Methode und der Aufbau sowie bei Abschlussarbeiten auch die aktuelle Forschungslage zu nennen bzw. darzulegen. Der Schluss greift die Fragestellung bzw. These wieder auf, fasst die wesentlichen Ergebnisse zusammen, formuliert eine eigene Stellungnahme, benennt ggf. Forschungsdesiderate und gibt einen Ausblick.

#### **3.4 Literaturverzeichnis**

 $\overline{a}$ 

In Ihrem Literaturverzeichnis geben Sie die vollständigen Titel aller von Ihnen verwendeten Publikationen, einschließlich der verwendeten Internetquellen und -publikationen an.

Bei größeren Arbeiten kann es sinnvoll sein, das Literaturverzeichnis in die Kategorien: Primärliteratur und Sekundärliteratur zu unterteilen. Zur *Primärliteratur* zählen dabei die der Arbeit zugrunde liegenden Originaltexte (in exegetischen Arbeiten i. d. R. die Bibelausgabe und/oder die benutzten Bibelübersetzungen, in kirchengeschichtlichen und systematischen Texten die Textausgaben der Originaltexte). Die *Sekundärliteratur* enthält jegliche (!) andere benutzte Literatur (Monografien, Aufsätze, Lexikonartikel etc.).

Die Reihenfolge in den einzelnen Kategorien des Literaturverzeichnisses ist alphabetisch nach dem Namen der Organisation bzw. dem Nachnamen, bei Namensgleichheit nach dem jeweiligen Vornamen. Werden mehrere Werke einer Person oder Organisation angegeben, so ist das Erscheinungsjahr in aufsteigender Folge das Gliederungskriterium. Standard-Lexika und Nachschlagewerke wie Rechtschreib-Duden oder Fremdwörterbuch sind nicht anzugeben.

Die bibliographischen Angaben (Literaturverzeichnis, Fußnoten) sollen folgende Form aufweisen.

*Monografien*: Autor:in bzw. Herausgeber:in, Titel (Reihe, Bandnummer), Erscheinungsorte [ab der 2. Auflage steht eine entsprechende Hochzahl direkt vor der Jahreszahl] Jahr. Beispiele:

Schottroff, Luise, Die Gleichnisse Jesu, Gütersloh 22007.

Lechner, Martin, Theologie in der Sozialen Arbeit. Begründung und Konzeption einer Theologie an Fachhochschulen für Soziale Arbeit (Benediktbeurer Studien 8), München 2000.

*Aufsätze in Zeitschriften*: Autor/-in, Titel, in: Zeitschrift [Abkürzung] Jahrgang (Erscheinungsjahr) Seitenzahlen. Beispiele:

Feiter, Reinhard, Über das Beginnen, in: Pastoral-Theologische Informationen 25 (2005) Nr. 2, 232-241.

Praetorius, Ina, Weiterdenken im Zeichen des Klimawandels, in: Orient 71 (2007) 215 - 219. Steins, Georg, "Für alle(s) gibt es eine Zeit!" Schöpfung als Zeitbotschaft, in: BiKi 58 (2003), 6-11.[1](#page-3-0)

*Aufsätze in Zeitungen oder Magazinen*: Autor:in, Titel, in: Zeitung [Abkürzung] Nr. x vom [Datum], Seitenzahlen. Beispiel:

<span id="page-3-0"></span><sup>&</sup>lt;sup>1</sup> BiKi ist die offizielle Abkürzung für die Zeitschrift "Bibel und Kirche" (vgl. LThK<sup>3</sup> 11 (2009))

Böckenförde, Ernst-Wolfgang, Die Würde des Menschen war unantastbar. Abschied von den Verfassungsvätern: Die Neukommentierung von Artikel I des Grundgesetzes markiert einen Epochenbruch, in: FAZ Nr. 204 vom 03.09.2003, 33.35.

*Aufsätze in Sammelbänden*: Autor:in, Titel, in: Herausgeber:in (Hg.) [bei mehreren Autor:innen: "u.a. Hgg."], Titel, Erscheinungsort Jahr, Seitenzahlen (des vollständigen Beitrags). Beispiel:

Ziebertz, Hans-Georg, Ethisches Lernen, in: Hilger, Georg u.a. (Hgg.), Religionsdidaktik. Ein Leitfaden für Studium, Ausbildung und Beruf, München 52017, 434 - 452.

*Lexikonartikel*: Autor:in, Titel eingeführt mit "Art.", in: Lexikonname (ggf. abgekürzt), Band (Jahr) Seitenzahl(en) [umfasst der Artikel nur 2 Seiten oder Spalten, kann statt 3-4 auch 3f stehen; besteht der Artikel aus mehreren Teilen von verschiedenen Autor:innen, dann wird, wie unten bei Höffe, noch die Zwischenüberschrift hinzugefügt]. Beispiele:

Mette, Norbert, Art. Diakonia, in: LThK<sup>3</sup> 3 (2009) 184f.

Höffe, Ottfried, Art. Gerechtigkeit. I. Das Gerechtigkeitsprinzip, in: Staatslexikon7 2 (1995) 895 - 898.

Werlitz, Jürgen (Hg.), Art. Ketubim, in: Die Bibel. Einheitsübersetzung. Kommentierte Studienausgabe. Lexikon und Begriffsregister 4 (2018) 208.

*Abkürzungen* von Zeitschriften, Monographienreihen etc. sind **LThK3 11 (2009) 698\* - 733\*** zu entnehmen.

Ein umfangreiches Verzeichnis ist: Schwertner, Siefried M., Internationales Abkürzungsverzeichnis für Theologie und Grenzgebiete. Zeitschriften, Serien, Lexika, Quellenwerke mit bilbiographischen Angaben, Berlin  $32017 = IATG3$ .

*Buchtitel ohne Angabe des Erscheinungsortes oder des Erscheinungsjahres* erhalten an entsprechender Stelle die Abkürzung o. O. (= ohne Ort) bzw. o. J. ( = ohne Jahr). Können diese Angaben ermittelt werden, gibt man sie zusätzlich in eckigen Klammern an, also z. B. o. O. [Freiburg i. Br.] oder o. J. [2018].

*Untertitel* sind durch einen Punkt vom Haupttitel zu trennen. Beispiel:

Michalke-Leicht, Wolfgang, Kompetenzorientiert unterrichten. Das Praxisbuch für den Religionsunterricht, München 22013.

## *CIC (Gesetzestext)*

Codex Iuris Canonici / Codex des kanonischen Rechts. Lateinisch-deutsche Ausgabe, Kevelaer 102021. (im Text: can. 1253 CIC)

*Aktuelle lehramtliche Texte:* Jüngere Texte werden nach den von der Deutschen Bischofskonferenz herausgegebenen Reihen zitiert. Beispiele:

Sekretariat der Deutschen Bischofskonferenz (Hg.), Der Religionsunterricht vor neuen Herausforderungen (Die deutschen Bischöfe 80), Bonn 2005.

Franziskus, Enzyklika Laudato si' über die Sorge für das gemeinsame Haus (Verlautbarungen des Apostolischen Stuhls 202, hg. v. Sekretariat der Deutschen Bischofskonferenz), Bonn 2015

## *Digitale Quellen und digitalisierte Objekte:*

Es muss differenziert werden zwischen genuin digitalen Quellen und digitalisierten Objekten. Die Unterschiede:

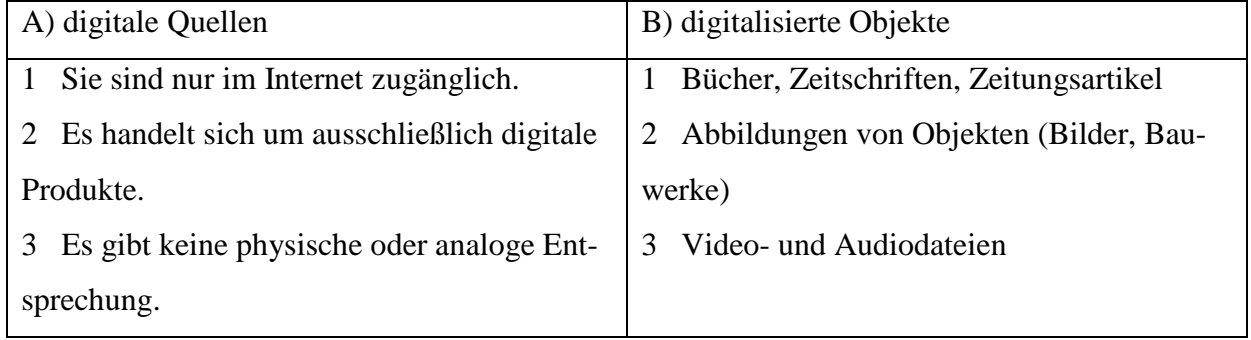

Im Downloadbereich des Instituts für Katholische Theologie «Materialien für das wissenschaftliche Arbeiten» [\(https://www.kath-theologie.uni-osnabrueck.de/studium/materialien\\_fuer\\_das\\_wissen](https://www.kath-theologie.uni-osnabrueck.de/studium/materialien_fuer_das_wissenschaftliche_arbeiten.html)[schaftliche\\_arbeiten.html\)](https://www.kath-theologie.uni-osnabrueck.de/studium/materialien_fuer_das_wissenschaftliche_arbeiten.html) werden im Dokument «Umgang mit digitalen Quellen und Objekten» [\(https://www.kath-theologie.uni-osnabrueck.de/fileadmin/PDF/digitaleQuellen.pdf\)](https://www.kath-theologie.uni-osnabrueck.de/fileadmin/PDF/digitaleQuellen.pdf) Beispiele angeführt, welche Referenzen für die einzelnen Quellen und Objekte angegeben werden. Als Grundregel gilt: Alle Angaben müssen absolut eindeutig zu der benutzten Quelle oder dem Objekt führen. Ein Link allein ist keine Quellenangabe.

In der Regel gilt: Autor:in, Titel, ggf. Ort und Jahr, URL=Internetadresse, Datum des letzten Aufrufs. Sollte die Autorin bzw. der Autor bzw. eine verantwortliche Organisation nicht zu ermitteln sein (auch nicht über "Kontakt" oder "Impressum" der Website), dann steht "o. A." (Abkürzung für "ohne Autor:in"): Beispiel:

Niedersächsisches Kultusministerium (Hg.): Katholische Religion. Kerncurriculum für die Oberschule. Schuljahrgänge 5-10, Hannover 2020,

URL[=https://cuvo.nibis.de/cuvo.php?p=download&upload=242](https://cuvo.nibis.de/cuvo.php?p=download&upload=242)

(zuletzt aufgerufen am …).

Möglich ist auch, kurz vor der Abgabe nochmals alle Web-Adressen zu prüfen. Direkt unter die Überschrift "Literaturverzeichnis schreibt man dann: "Alle verwendeten Internetquellen wurden am ##.##.#### geprüft". Sollten die Internetseiten sehr umfänglich sein und sie den Korrektor:innen (in einer bestimmten Fassung) zur Verfügung stehen, ist es auch möglich, diese auf einem Datenträger dem Anhang beizufügen.

#### **4. Form innerhalb der Bestandteile**

#### **4.1 Fußnoten**

Ihre Arbeit gibt Ihre *eigenen* Gedanken zu einem bestimmten Thema in schriftlicher Form wieder. Um ein Thema angemessen zu behandeln, werden Sie sich jedoch auch immer wieder mit den betreffenden Meinungen anderer Autor:innen auseinanderzusetzen haben. Das wissenschaftliche Ethos gebietet, dass Sie, wo **immer** Sie einem/einer Autor:in folgen, ihre bzw. seine Meinung darstellen, kommentieren oder ablehnen, Name und Fundort dieser Gedanken angeben, entweder im laufenden Text (Zenger 1985, 36) oder in der *Fußnote[2](#page-6-0)*. Dies ist nicht nur der Fall, wenn Sie wörtlich zitieren, sondern auch wenn Sie den Sinn eines fremden Textes paraphrasierend wiedergeben.

#### **4.1.1 Belege von Zitaten und Paraphrasen**

Stets sind *Zitate* so zu wählen, dass der originale Sinn des Zitats gewahrt bleibt und es sich sprachlich in Ihren Text einfügt. Stilistische Brüche zwischen der eigenen Darstellung und dem Zitat dürfen nicht so vermieden werden, dass das Zitat ,zurechtgebogen' wird. Grundsätzlich unterscheidet man zwischen wörtlichen Zitaten und Paraphrasen. *Wörtliche Zitate* werden am Anfang und Ende mit Anführungs- bzw. Schlusszeichen markiert und dadurch klar von Ihrem Text abgesetzt ("xxx"). Etwaige Ergänzungen/Änderungen werden zur Anpassung an den eigenen Satzbau in [eckige] Klammern gesetzt. Wörtliche Zitate, die länger als 3 Zeilen sind, können eingerückt werden, mit Schriftgröße 10 und mit dem Zeilenabstand 1,0 formatiert.

Bei einem *Zitat im Zitat* treten sog. halbe Anführungszeichen an die Stelle der normalen ("xxx 'yyy' zzz"). Soll eine entbehrliche Passage in einem Zitat ausgelassen werden, so ist an die Stelle des Ausgelassenen [...] zu setzen. Das verbleibende Zitat muss für den Leser verständlich sein und die ursprüngliche Intention muss erkennbar bleiben. Zitate aus der Literatur sind, wo möglich, in der Originalsprache anzuführen. Wenn übersetzt wurde, ist dies anzugeben ("eigene Übersetzung, N.N."). Zitate aus zweiter Hand sind möglichst zu vermeiden. Wo ein solches dennoch nötig wird, muss dies vermerkt werden. Beispiel:

Foucault, Michel, Archäologie des Wissens, Frankfurt a.M. 192020, 130, zitiert nach: Schambeck, Mirjam, Von Gott, Jesus, Religionen und so. Was Relilehrer:innen wissen müssen, Freiburg i.Br. 2022, 92.

Im Zitat sind die Besonderheiten des Originals (Orthographie, Zeichensetzung) zu übernehmen. Umfangreiche Sperrungen oder Unterstreichungen können kursiv gesetzt werden. Auf ungewöhnliche Schreibungen oder Fehler *kann* durch [sic] oder [!] hingewiesen werden (dies gilt aus Gründen der

 $\overline{a}$ 

<span id="page-6-0"></span>*<sup>2</sup>* Vgl. Zenger 1985, 36.

Lesbarkeit jedoch nicht bei Wiedergabe von Zitaten, die nach der alten Rechtschreibung verfasst sind).

Bei *paraphrasierenden Wiedergaben* fassen Sie die Meinung des/der Autor:in mit Ihren eigenen Worten umschreibend zusammen. Auch dann müssen Sie angeben, woher Sie diese Gedanken haben, und darauf achten, dass die Aussage des/der Autor:in durch Ihre Paraphrase nicht verfälscht wird. Wird ein fremder Gedanke zusammengefasst, steht vor der Literaturangabe in der Regel "Vgl. ..."[3](#page-7-0) . Also: **Jeder übernommene Gedanke muss belegt werden!** Dies gebietet die wissenschaftliche Redlichkeit!

*Fußnoten* gelten als ganze Sätze, auch wenn sie nur eine Literaturangabe enthalten, d. h. sie *beginnen immer mit einem Großbuchstaben und enden mit einem Punkt.*

Wird die Quelle nicht im laufenden Text angegeben, sondern in den Anmerkungen, so steht entweder

Zenger 1985, 36.

 $\overline{a}$ 

oder ein *Kurztitel* aus Verfassernamen und einer Kurzform des Titels bzw. einem geeigneten Stichwort, z. B.

Zenger, Geheimnis der Schöpfung, 36.

Liegt nur ein Titel des/der entsprechenden Autor:in vor, reichen bei der zweiten Variante der Nachname und die Seitenzahl. Im Literaturverzeichnis muss aber in jedem Fall der vollständige Titel des Werkes angegeben sein:

Zenger, Erich, Das Geheimnis der Schöpfung als ethische Vor-Gabe an Juden und Christen. Einige Anstöße der sogenannten Priesterschrift, in: Breuning, Wilhelm/Heinz, Hanspeter (Hgg.), Damit die Erde menschlich bleibt. Gemeinsame Verantwortung von Juden und Christen für die Zukunft, Freiburg-Basel-Wien 1985, 36-60.

Bei der Angabe der Seitenzahl kann für eine folgende Seite "f." gesetzt werden (z.B. 8f), "ff." (meint unbestimmte Anzahl folgender Seiten) ist zu vermeiden, stattdessen ist zu verwenden: 8-12. Soll aus einem größeren Textabschnitt eine einzelne Seite herausgehoben werden, so ist dies wie folgt anzugeben:

Vgl. Erlemann, Naherwartung, 297-366, hier: 342.

Bei der Wiedergabe fremder Gedanken ist dies auch sprachlich i.d.R. anzuzeigen. Ist der fremde Gedanke im Hauptsatz formuliert oder der Autor anders gekennzeichnet, sollte im Indikativ formu-

<span id="page-7-0"></span><sup>&</sup>lt;sup>3</sup> Möglich sind auch Formulierungen wie "Siehe hierzu ...", "Näheres bei ...", "Hierzu ausführlich ..." o. Ä.

liert werden ("Nach Auffassung / Urteil Meyers ist X als Symptom von Y zu deuten".) Bei indirekter Rede ("Meyer sagt, ... ) geschieht dies meist im Konjunktiv ("..., dass X als Symptom von Y zu deuten sei.") Der Konjunktiv kann unterbleiben, wenn reine Fakten wiedergeben werden ("Deutschland hat Z Einwohner:innen.") Weitere Hinweise finden Sie in Rechtschreib- bzw. Grammatikwörterbüchern und anderen Hilfsmitteln.

Zitate unterstützen und konturieren Ihre eigenen Gedanken, ersetzen sie aber nicht. Aneinanderreihungen von direkten Zitaten sind deshalb unbedingt zu vermeiden.

#### **4.1.2 Anmerkungen**

Neben den notwendigen Belegen der Zitate durch Literaturangaben können in die Fußnoten auch Anmerkungen aufgenommen werden. Diese dienen dazu, den Haupttext zu entlasten, indem Zusatzinformationen gegeben werden, die im Haupttext den Lesefluss stören würden, z.B. *Hintergrundinformationen*, kommentierende Zusatzbemerkungen, ausgelagerte Forschungskontroversen, die den Haupttext überfrachten würden, oder auch das, was zur Stützung oder *Rechtfertigung* der eigenen Auffassung gesagt werden muss. Außerdem können Anmerkungen auch biografische Angaben zu den im Text genannten Personen sowie Erläuterungen zu erwähnten Begriffen oder Ereignissen enthalten, ebenso eine knappe Erwähnung oder (wenn es sich anbietet) eine *Stellungnahme*, falls sich in der Literatur divergierende Forschungsmeinungen zu einem Sachverhalt, unterschiedliche Datierungen eines Ereignisses etc. finden. Ausführlichere Erörterungen oder Themen, die zwar für den Zusammenhang der Arbeit von Bedeutung, aber doch selbständig sind, sind in **Exkursen** unterzubringen. Exkurse *können* auch darauf hindeuten, dass die Gliederung nicht hinreichend durchdacht ist. Sie sollten daher die Ausnahme sein. Exkurse werden im Inhaltsverzeichnis aufgeführt, stehen aber außerhalb der Gliederung

Die Anmerkungen entlasten den fortlaufenden Text und sollen sicherstellen, dass dieser flüssig lesbar bleibt. Sie sollten in der Regel unter dem Text jeder Seite stehen. Um Verwirrung zu vermeiden, empfiehlt es sich, die Anmerkungen nicht seitenweise, sondern fortlaufend durchzuzählen. Doppelfußnoten (z. B.  $58\frac{59}{9}$ ) sind in keinem Fall zulässig.

#### **4.2 Abkürzungen und fremdsprachliche Zeichen**

Biblische Bücher, jüdische und christliche außerkanonische Texte und Schriften antiker Autoren werden abgekürzt zitiert, aber die Namen von Personen, z.B. "Jeremia" oder "Johannes", sowie "Neues Testament" und "Altes Testament" werden ausgeschrieben. Näheres zu Bibelstellenangaben s.u.

Im Griechischen sind stets Akzente und Spiritus zu setzen, sofern Worte in ihrem Original solche aufweisen.

## **Hinweise zur Angabe von Bibelstellen**

*Prof. Dr. Georg Steins/Universität Osnabrück*

## **Abkürzungen der biblischen Bücher**

**Die offiziellen Abkürzungen** finden Sie **in jeder Ausgabe der Einheitsübersetzung**; hilfreich ist es, die entsprechende Seite in der eigenen Arbeitsbibel zu markieren!

In der katholischen Theologie setzt man hinter die Abkürzung **keinen Punkt** (also: *Gen* oder *Röm*).

Bei geteilten Büchern steht hinter der Zahl für den Teil kein Punkt, aber ein Leerzeichen (also: *1 Sam* oder *1 Kor*, gelesen: "erstes Buch Samuel"; "erster Brief an die Korinther"...) Auch diese Ziffer schreiben Katholiken ohne Punkt.

Im evangelischen Bereich existieren etwas andere Schreibgewohnheiten; dort liest man die Abkürzungen oft auch anders (z.B. "erster Könige", wo wir "erstes Buch der Könige" oder salopp "eins Könige" lesen).

## **Schreibung der Stellen**

Kapitel werden voneinander mit **Semikolon** getrennt; nach dem Semikolon kann ein Leerzeichen stehen (also: *Ex 2; 6-8; 14).*

Kapitel und Vers werden mit **Komma** getrennt; **immer** *ohne Leertaste*, d.h. anders als im normalen Satz! (also: Ex 2,6-8; beachte die Differenz zum vorangehenden Beispiel).

Verse werden mit einem **Punkt** voneinander getrennt; hier auch *ohne Leerzeichen* (also: *Ex 14,2.7.9-12).*

"f" hinter der Versangabe bedeutet: "der mit einer Ziffer angegebene *und* der folgende/nächste Vers". "ff" bedeutet: "die folgenden Verse, d.h. der angegebene und die nächsten Verse": Den Gebrauch von "ff" sollten Sie vermeiden, da die Angabe ungenau ist. Auch hinter "f" machen Katholiken keinen Punkt.

## *NB: Völlig unüblich (und nichts sagend!!!) ist die Zitation der Bibel mit Seitenzahlen!!!*

## **Platzierung der Stellenangaben**

Bei Bibelzitaten oder Anspielungen auf Bibeltexte im Haupttext oder in den Fußnoten steht die Stellenangabe jeweils unmittelbar (in Klammern) dahinter.

Bei mehreren Parallelstellen (Aufzählungen von biblischen Belegstellen) müssen Sie entscheiden: Wenn es sich um wenige Stellen handelt, können Sie diese in den Haupttext (ebenfalls in Klammern mit "vgl.") aufnehmen; wenn es um viele Stellen geht, bietet es sich an, alle in die Fußnote zu setzen, da der Haupttext sonst an Übersichtlichkeit verliert.

*Auch hier gilt: Es gibt nicht nur eine akzeptable Möglichkeit. Einheitlichkeit und Klarheit sind die obersten Gebote!*